## **Computación**

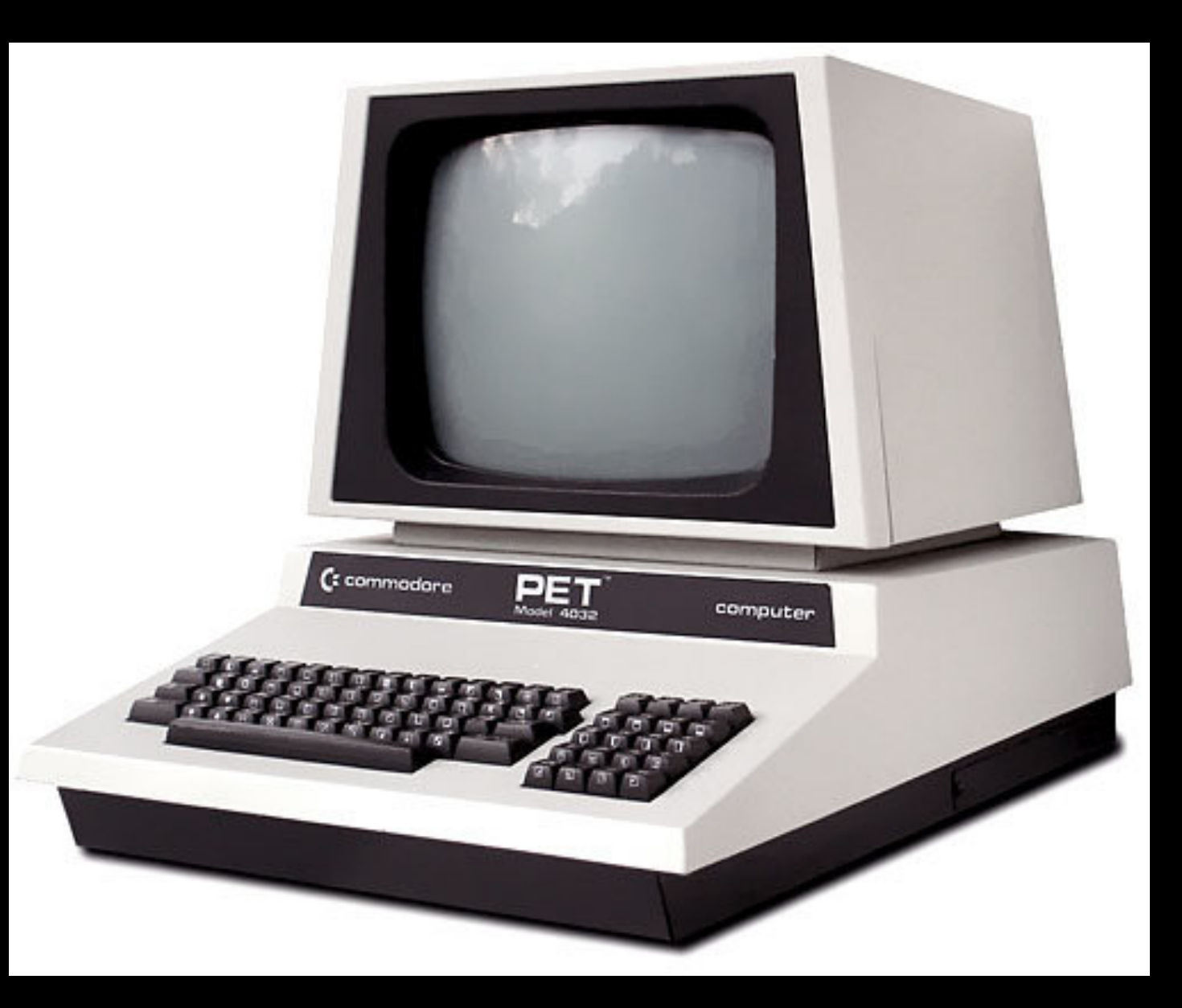

#### **Cursada 2023**

## Resumen de la clase anterior

- Ver avisos
- Hay variables de distintos tipo: Enteras, Reales, Complejas, Lógicas y de caracter.
- Hay variables con estructura vectorial.
- Existe la forma de asignar un número (o lo que sea) a una variable.
- Se pueden hacer cuentas incluso con las funciones intrínsecas (que existen en el Fortran y asignar el resultado a otra variable.

### Funciones y asignaciones

- En Fortran tenemos las operaciones básicas: \*,/, +,-,\*\* (potencia)
- $x^2$  se escribiría  $X^{**}$ 2
- $E = MC^2$  en Fortran => E = M \*  $C^{**}2$
- $A = B1 + C4 / X$  o si quiero otro orden  $A = (B1 + C4)$ / X
- La prioridad de las operaciones es como siempre (potencia, \*,/ y luego +,-. Si quiero otro orden tengo que usar ()

# Funciones intrínsecas

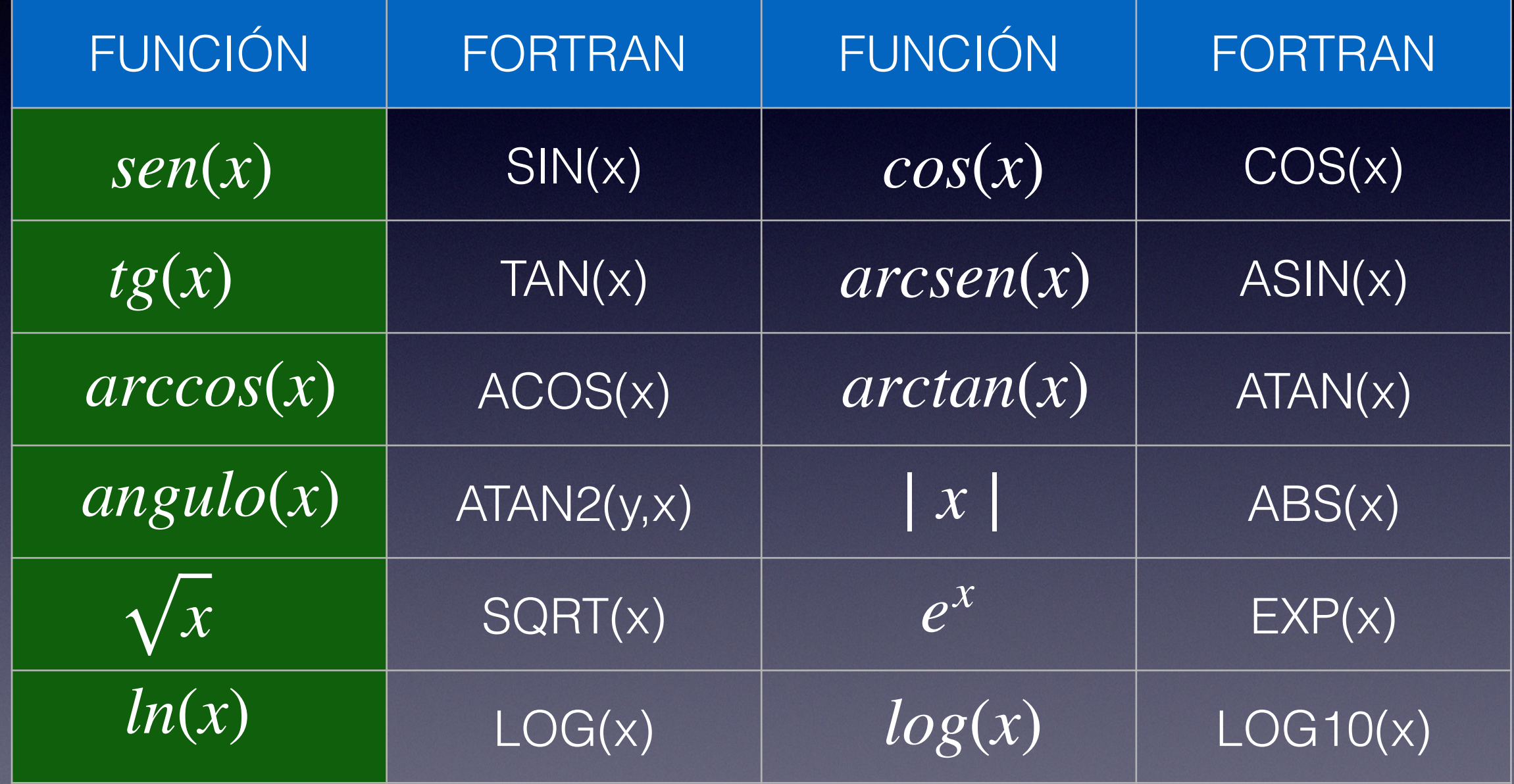

$$
z = \sqrt{(x^2 + y^2)}
$$
se escribiría como  
z=sqrt(x\*\*2+y\*\*2)

• 
$$
x = e^{\frac{1}{4}y^2}
$$
 sería x = exp(1/4<sup>\*</sup>y<sup>\*\*</sup>2)

• 
$$
z = \frac{1 + \frac{1}{x}}{3x + 2}
$$
  $\text{ser(a } z = (1 + 1/x)/(3^x x + 2)$ 

•  $\omega = \cos(\alpha + \phi) + \cos \alpha \cos \phi - \sin \alpha \sin \phi$ sería omega = cos(alfa + fi) + cos(alfa) \* cos(fi) sin(alfa) \* sin(fi)

#### Reglas para la escritura en Fortran 77

Col. 1 En blanco o "c" o "\*" para comentarios

Col. 1-5 : En blanco o uso como etiqueta (opcional)

Col. 6 : Continuación de la línea anterior (opcional)

Col. 7-72 : Sentencias

Col. 73-80: Se pueden usar como comentarios, ya que lo que está acá es ignorado por el compilador.

#### Programa que calcula el área de un triángulo

Program areat

! Programa para realizar el cálculo del área de un triángulo rectángulo ! Ingresando la base y la altura !234567

real\*8 base, altura, area

read(\*,\*) base, altura

```
area = (base*altura)/2
```
write( $\ast$ , $\ast$ ) 'El area es =', area

end

# Read & Write

- read(\*,\*) lista de variables
- write(\*,\*) lista de variables
- read(18,105) v1,j1,resp,temp,densidad,presion
- 105 format(...)

# Archivos secuenciales

- Se usa OPEN()
- open(22, file='nombre.txt')
- Se cierra con un close(22)
- Mientras está abierto puedo hacer
- read $(22,*)$  A,B,C
- write $(22, * ) X, Y, Z$

### **ASCII TABLE**

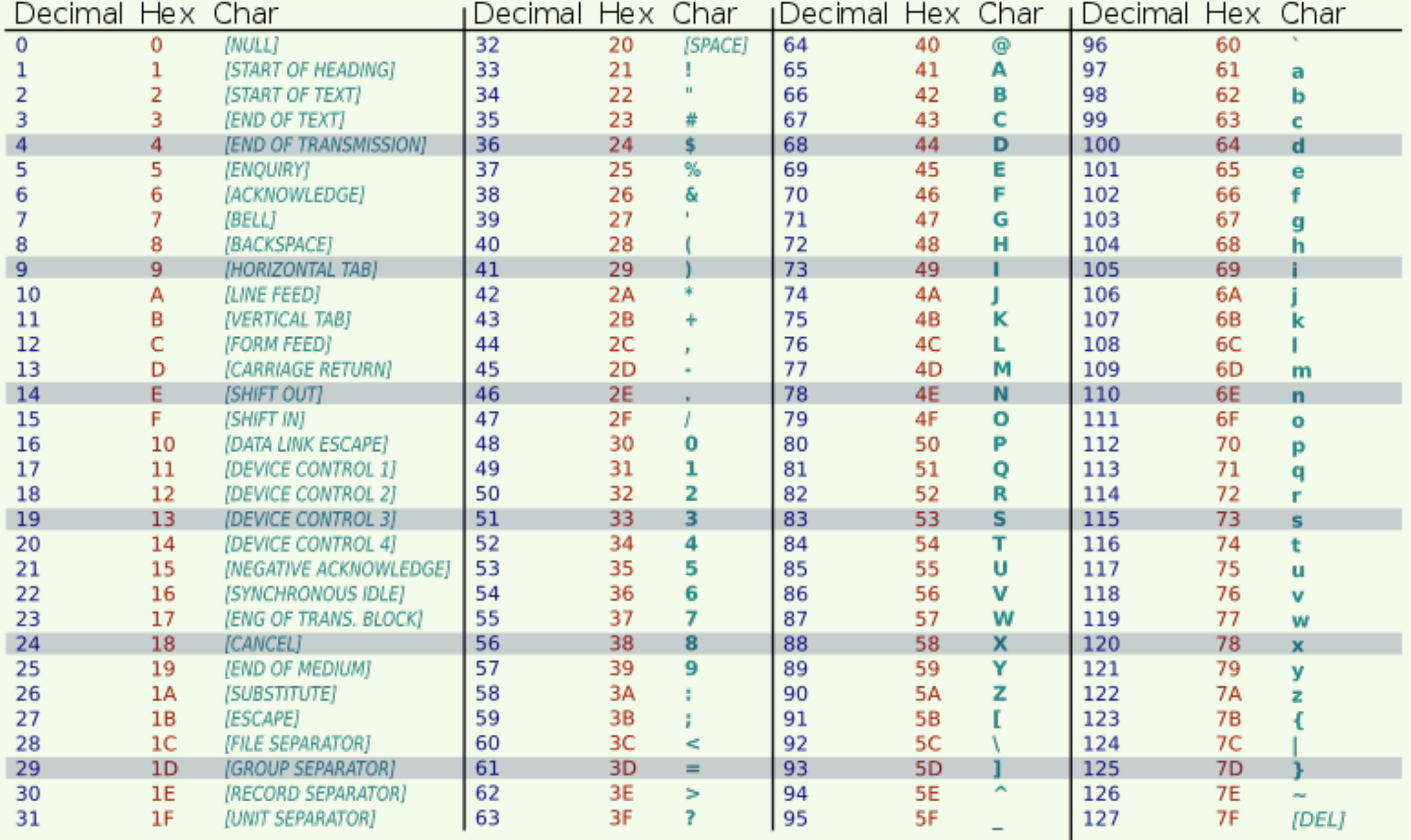

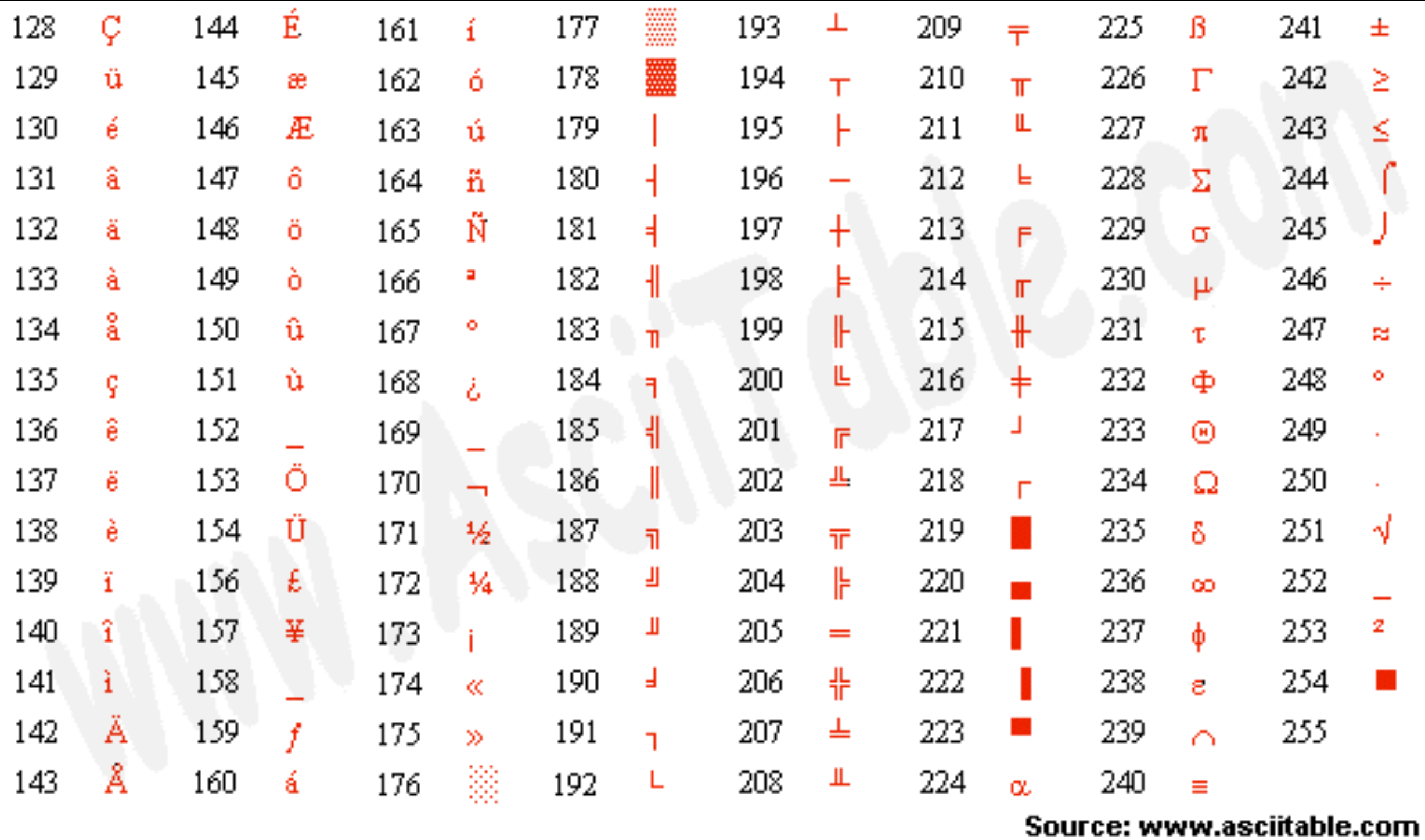